## SAP ABAP table JKONV {IS-M/SD: Conditions (Transaction Data)}

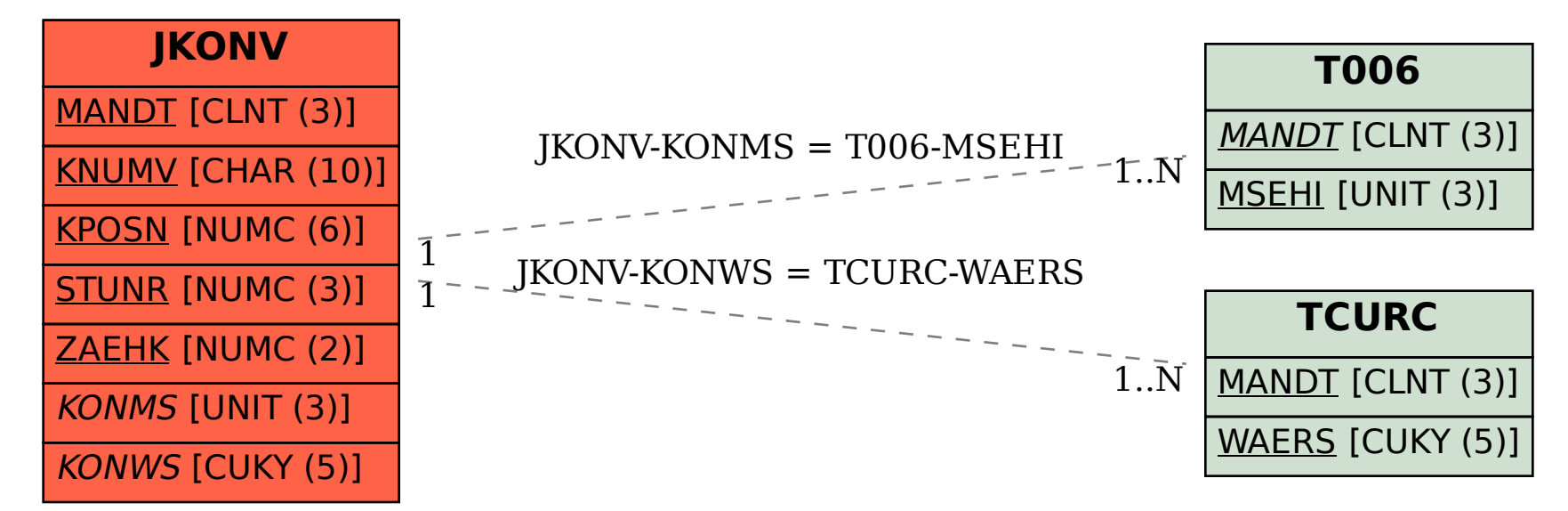